# **PhilDB Documentation**

*Release 0.1.0*

**Andrew MacDonald**

**Jul 04, 2018**

# **Contents**

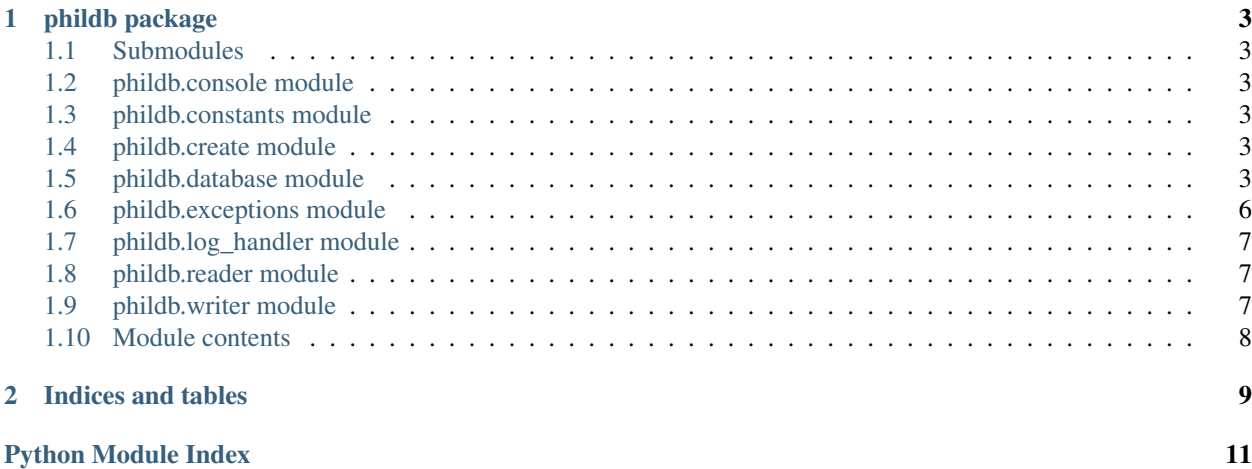

Contents:

# CHAPTER<sup>1</sup>

### phildb package

### <span id="page-6-6"></span><span id="page-6-1"></span><span id="page-6-0"></span>**1.1 Submodules**

- <span id="page-6-2"></span>**1.2 phildb.console module**
- <span id="page-6-3"></span>**1.3 phildb.constants module**

### <span id="page-6-4"></span>**1.4 phildb.create module**

phildb.create.**create**(*tsdb\_path*) phildb.create.**main**()

# <span id="page-6-5"></span>**1.5 phildb.database module**

```
class phildb.database.PhilDB(tsdb_path)
    Bases: object
```

```
add_attribute(attribute_id, description)
     Define an attribute.
```
Parameters

- **attribute\_id** (string) Identifier of the attribute.
- **description** (string) Description of the attribute.

```
add_attribute_value(attribute_id, value)
    Store an attribute value.
```
Parameters

- **attribute**  $id$  ( $string$ ) Identifier of the attribute.
- **value** (string) The attribute value to store.
- <span id="page-7-0"></span>**add\_measurand**(*measurand\_short\_id*, *measurand\_long\_id*, *description*) Create a measurand entry.

Measurand being a measurable timeseries type. e.g. Streamflow, Temperature, Rainfall, etc.

#### Parameters

- **measurand\_short\_id** (string) Short identifier of the measurand.
- **measurand\_long\_id** (string) Long identifier of the measurand.
- **description** (string) Description of the measurand.

#### **add\_source**(*source*, *description*)

Define a source.

Source being the origin of the data. For example the source used in the examples/hrs example is BOM\_HRS. Indicated the origin of the data was the Bureau of Metorology Hydrologic Reference Stations project.

#### Parameters

- **source** (string) Identifier of the source.
- **description** (string) Description of the source.

#### **add\_timeseries**(*identifier*)

Create a timeseries entry to be identified by the supplied ID.

Parameters *identifier* (string) – Identifier of the timeseries.

**add\_timeseries\_instance**(*identifier*, *freq*, *initial\_metadata*, *\*\*kwargs*)

Define an instance of a timeseries.

A timeseries instance is a combination of a timeseries, frequency and attributes.

#### Parameters

- **identifier** (string) Identifier of the timeseries.
- **freq** (string) Data frequency (e.g. 'D' for day, as supported by pandas.)
- **initial metadata**  $(string)$  Store some metadata about this series. Potentially freeform header from a source file about to be loaded.
- **\*\*kwargs** (kwargs) Any additional attributes to attach to the timeseries instance.

#### **get\_file\_path**(*identifier*, *freq*, *ftype='tsdb'*, *\*\*kwargs*)

Get a path to a file for a given timeseries instance.

#### Parameters

- **identifier** (string) Identifier of the timeseries.
- **ftype** (string) File extension to use (i.e. the type of file). (Default='tsdb')

Returns string – Path to file for a timeseries instance identified by the given arguments.

#### **help**()

List methods of the PhilDB class with the first line of their docstring.

#### **list\_ids**()

Returns list of timeseries IDs for all timeseries records.

Returns list(string) – Sorted list of timeseries identifiers.

#### <span id="page-8-0"></span>**list\_measurands**()

Returns list of measurand short IDs for all measurand records.

Returns list(string) – Sorted list of timeseries identifiers.

#### **list\_sources**()

Returns list of source IDs for all sources.

Returns list(string) – Sorted list of source identifiers.

#### **list\_timeseries\_instances**(*\*\*kwargs*)

Returns list of timeseries instances for all instance records.

Can filter by using keyword arguments.

Returns list(string) – Sorted list of timeseries instances.

#### **read**(*identifier*, *freq*, *\*\*kwargs*)

Read the entire timeseries record for the requested timeseries instance.

#### Parameters

- **identifier** (string) Identifier of the timeseries.
- **freq** (string) Timeseries data frequency.
- **kwargs** (kwargs) Attributes to match against timeseries instances (e.g. source, measurand).

Returns pandas.DataFrame – Timeseries data.

#### **read\_all**(*freq*, *excludes=None*, *\*\*kwargs*)

Read the entire timeseries record for all matching timeseries instances. Optionally exclude timeseries from the final DataFrame by specifying IDs in the exclude argument.

#### Parameters

- **identifier** (string) Identifier of the timeseries.
- **freq** (string) Timeseries data frequency.
- **excludes**  $\left(\frac{array}{\sqrt{5}}\right) \text{IDs}$  of timeseries to exclude from final DataFrame.
- **kwargs** (kwargs) Attributes to match against timeseries instances (e.g. source, measurand).

Returns pandas.DataFrame – Timeseries data.

#### **read\_dataframe**(*identifiers*, *freq*, *\*\*kwargs*)

Read the entire timeseries record for the requested timeseries instances.

#### **Parameters**

- **identifiers** (array [string]) Identifiers of the timeseries to read into a DataFrame.
- **freq** (string) Timeseries data frequency.
- **kwargs** (kwargs) Attributes to match against timeseries instances (e.g. source, measurand).

Returns pandas.DataFrame – Timeseries data.

#### **read\_log**(*identifier*, *freq*, *as\_at\_datetime*, *\*\*kwargs*)

Read timeseries record for the requested timeseries instance as it was at specified datetime in the log.

<span id="page-9-1"></span>Parameters

- **identifier** (string) Identifier of the timeseries.
- **freq** (string) Timeseries data frequency.
- **as\_at\_datetime** (datetime) Filter to a timeseries, as available at this specified datetime, from the log.
- **kwargs** (kwargs) Attributes to match against timeseries instances (e.g. source, measurand).

Returns pandas.DataFrame – Timeseries data.

#### **read\_metadata**(*ts\_id*, *freq*, *\*\*kwargs*)

Returns the metadata that was associated with an initial TimeseriesInstance.

Parameters **identifier** (string) – Identifier of the timeseries.

Returns string – The initial metadata that was recorded on instance creation.

#### **ts\_list**(*\*\*kwargs*)

Returns list of primary ID for all timeseries records.

**Parameters kwargs** (*kwargs*) – Restrict to records associated with this the kwargs attributes supplied. (Optional).

Returns list(string) – Sorted list of timeseries identifiers.

#### **version**()

Returns the version number of the database schema.

Returns string – Schema version.

```
write(identifier, freq, ts, **kwargs)
```
Write/update timeseries data for existing timeseries.

#### Parameters

- **identifier** (string) Identifier of the timeseries.
- **freq** (string) Data frequency (e.g. 'D' for day, as supported by pandas.)
- **ts** (pd. Series) Timeseries data to write into the database.

### <span id="page-9-0"></span>**1.6 phildb.exceptions module**

```
exception phildb.exceptions.AlreadyExistsError
    Bases: exceptions.Exception
exception phildb.exceptions.DataError
    Bases: exceptions.Exception
exception phildb.exceptions.DuplicateError
    Bases: exceptions.Exception
exception phildb.exceptions.MissingAttributeError
    Bases: exceptions.Exception
exception phildb.exceptions.MissingDataError
    Bases: exceptions.Exception
```
### <span id="page-10-3"></span><span id="page-10-0"></span>**1.7 phildb.log\_handler module**

```
class phildb.log_handler.LogHandler(filename, mode)
```

```
FILTERS = <Mock name='mock.Filters()' id='140479072547664'>
```

```
create_skeleton()
     Create the skeleton of the log self.hdf5.
```

```
read(as_at_datetime)
write(log_entries, operation_datetime)
```
### <span id="page-10-1"></span>**1.8 phildb.reader module**

phildb.reader.**read**(*filename*)

phildb.reader.**read\_log**(*log\_file*, *as\_at\_datetime*)

### <span id="page-10-2"></span>**1.9 phildb.writer module**

```
phildb.writer.write(tsdb_file, ts, freq)
```

```
Smart write.
```
Will only update existing values where they have changed. Changed existing values are returned in a list.

#### Parameters

- **tsdb\_file** (string) File to write timeseries data into.
- **ts** (pd. Series) Timeseries data to write.
- **freq** (string) Frequency of the data. (e.g. 'D' for daily, '1Min' for minutely). Accepts any string that pandas.TimeSeries.asfreq does or 'IRR' for irregular data.

```
phildb.writer.write_irregular_data(tsdb_file, series)
```
Smart write of irregular data.

Will only update existing values where they have changed. Changed existing values are returned in a list.

#### **Parameters**

- **tsdb** file (string) File to write timeseries data into.
- **series** (pandas. Series) Pandas Series of irregular data to write.

phildb.writer.**write\_log**(*log\_file*, *modified*, *replacement\_datetime*)

phildb.writer.**write\_regular\_data**(*tsdb\_file*, *series*) Smart write. Expects continuous time series.

Will only update existing values where they have changed. Changed existing values are returned in a list.

#### **Parameters**

- **tsdb\_file** (string) File to write timeseries data into.
- **series** (pandas.Series) Pandas Series of regular data to write.

# <span id="page-11-1"></span><span id="page-11-0"></span>**1.10 Module contents**

# CHAPTER 2

Indices and tables

- <span id="page-12-0"></span>• genindex
- modindex
- search

# Python Module Index

### <span id="page-14-0"></span>p

phildb, [8](#page-11-0) phildb.constants, [3](#page-6-3) phildb.create, [3](#page-6-4) phildb.database, [3](#page-6-5) phildb.exceptions, [6](#page-9-0) phildb.log\_handler, [7](#page-10-0) phildb.reader, [7](#page-10-1) phildb.writer, [7](#page-10-2)

### Index

### A

add\_attribute() (phildb.database.PhilDB method), [3](#page-6-6) add\_attribute\_value() (phildb.database.PhilDB method), [3](#page-6-6) add\_measurand() (phildb.database.PhilDB method), [4](#page-7-0) add\_source() (phildb.database.PhilDB method), [4](#page-7-0) add\_timeseries() (phildb.database.PhilDB method), [4](#page-7-0) add\_timeseries\_instance() (phildb.database.PhilDB method), [4](#page-7-0) AlreadyExistsError, [6](#page-9-1)

C

create() (in module phildb.create), [3](#page-6-6) create\_skeleton() (phildb.log\_handler.LogHandler method), [7](#page-10-3)

# D

DataError, [6](#page-9-1) DuplicateError, [6](#page-9-1)

### F

FILTERS (phildb.log\_handler.LogHandler attribute), [7](#page-10-3)

# G

get\_file\_path() (phildb.database.PhilDB method), [4](#page-7-0)

# H

help() (phildb.database.PhilDB method), [4](#page-7-0)

### L

list\_ids() (phildb.database.PhilDB method), [4](#page-7-0) list\_measurands() (phildb.database.PhilDB method), [5](#page-8-0) list\_sources() (phildb.database.PhilDB method), [5](#page-8-0) list\_timeseries\_instances() (phildb.database.PhilDB method), [5](#page-8-0)

LogHandler (class in phildb.log\_handler), [7](#page-10-3)

### M

main() (in module phildb.create), [3](#page-6-6)

MissingAttributeError, [6](#page-9-1) MissingDataError, [6](#page-9-1)

### P

PhilDB (class in phildb.database), [3](#page-6-6) phildb (module), [8](#page-11-1) phildb.constants (module), [3](#page-6-6) phildb.create (module), [3](#page-6-6) phildb.database (module), [3](#page-6-6) phildb.exceptions (module), [6](#page-9-1) phildb.log\_handler (module), [7](#page-10-3) phildb.reader (module), [7](#page-10-3) phildb.writer (module), [7](#page-10-3)

### R

read() (in module phildb.reader), [7](#page-10-3) read() (phildb.database.PhilDB method), [5](#page-8-0) read() (phildb.log\_handler.LogHandler method), [7](#page-10-3) read\_all() (phildb.database.PhilDB method), [5](#page-8-0) read\_dataframe() (phildb.database.PhilDB method), [5](#page-8-0) read  $log()$  (in module phildb.reader), [7](#page-10-3) read\_log() (phildb.database.PhilDB method), [5](#page-8-0) read\_metadata() (phildb.database.PhilDB method), [6](#page-9-1)

### T

ts\_list() (phildb.database.PhilDB method), [6](#page-9-1)

### V

version() (phildb.database.PhilDB method), [6](#page-9-1)

### W

write() (in module phildb.writer), [7](#page-10-3) write() (phildb.database.PhilDB method), [6](#page-9-1) write() (phildb.log\_handler.LogHandler method), [7](#page-10-3) write irregular data() (in module phildb.writer), [7](#page-10-3) write  $log()$  (in module phildb.writer), [7](#page-10-3) write regular data() (in module phildb.writer), [7](#page-10-3)